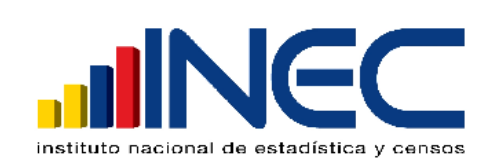

**DIRECCIÓN DE PRODUCCIÓN DE ESTADÍSTICAS ECONÓMICAS**

# **ENCUESTA NACIONAL POR MUESTREO DE LA PRODUCCIÓN INDUSTRIAL 2.009**

# **- ENPRIN – 2.009 -**

**& ( Encuesta del Gasto en Protección Ambiental )**

**Metodología del Diseño Muestral**

**INEC – DECON – ME** QUITO D.M., JUNIO 2.010

# **CONTENIDO**

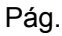

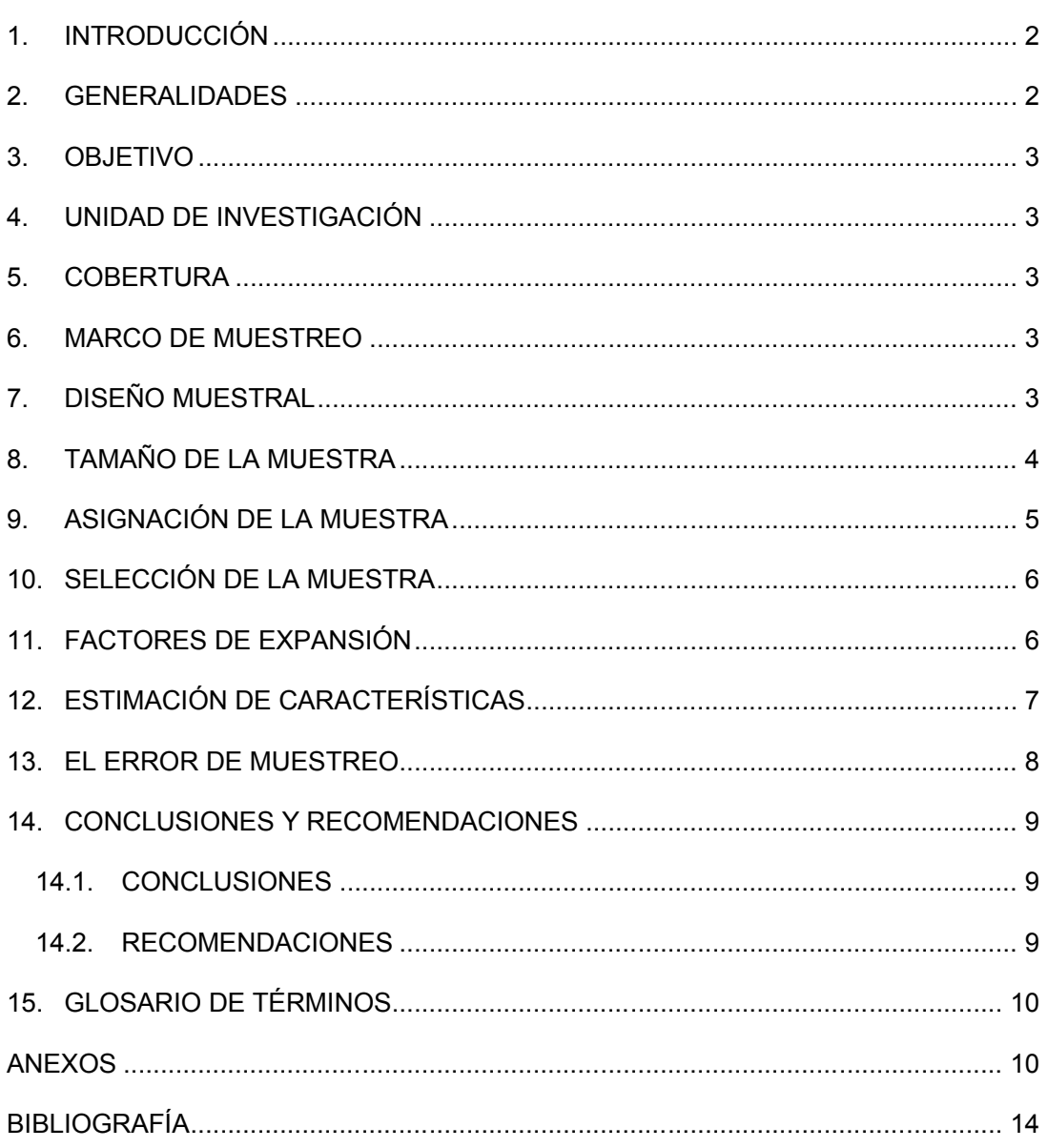

# **1. INTRODUCCIÓN**

El Instituto Nacional de Estadística y Censos (INEC), organismo coordinador de la Producción Estadística en el Ecuador, ejecuta anualmente la Encuesta Nacional por Muestreo de la Producción Industrial (ENPRIN).

La Dirección de Producción de Estadísticas Económicas (DECON), a través del Subproceso Diseño Muestral de Económicas (ME), es la instancia responsable del diseño de la muestra para la ENPRIN-2.009. Cabe indicar que la ENPRIN, se ejecuta a través de una Muestra Probabilística de Establecimientos Económicos de las Encuestas Económicas Continuas (EEC) o Encuestas Industriales, esto es: Manufactura y Minería; Comercio Interno; y, Hoteles, Restaurantes y Servicios que se investigan cada año.

El propósito de la ENPRIN es presentar datos anticipados y confiables de las principales variables de las EEC anuales, usando como Marco de Muestreo el Directorio de establecimientos económicos de dichas encuestas.

A pedido del Ministerio del Ambiente, conjuntamente con la ENPRIN-2.009, se aplicará un módulo adicional *–cuestionario independiente–* denominado "Encuesta del Gasto en Protección Ambiental" con el propósito de que el Ministerio del Ambiente pueda obtener el indicador de "Gasto Privado Ambiental".

# **2. GENERALIDADES**

El diseño de la muestra de la Encuesta Nacional por Muestreo de la Producción Industrial para el año 2.009 (ENPRIN-2.009), se desarrolla en dos partes:

*La primera parte* con la revisión y depuración de la base de datos que contiene información de las Encuestas Industriales: Manufactura y Minería; Comercio Interno; y; Hoteles, Restaurantes y Servicios del año 2007 –normalmente con las EEC del año 2.008–, en cuya base de datos constan entre otras variables: personal ocupado y producción total de cada establecimiento informante que constituye el Marco de Muestreo. De esta información no se considera en el diseño de la muestra aquellos establecimientos que tienen como producción total un valor de cero, así como valores negativos; establecimientos con menos de 10 personas ocupadas; establecimientos duplicados (con el mismo código secuencial). Una vez depurada a este nivel la base de datos, se agrupa la información de acuerdo al sector económico al cual pertenecen los establecimientos informantes (clasificados de acuerdo al código conformado por 1 caracter alfabético correspondiente a la Sección y 2 dígitos correspondientes a la División de la Clasificación Industrial Internacional Uniforme de Actividades Económicas (CIIU-3): Minería; Manufactura; Comercio Interno; y; Hoteles, Restaurantes y Servicios, luego se los agrupa de acuerdo a la estratificación de establecimientos económicos en *Grandes* (100 y más personas ocupadas), establecimientos económicos *Medianos y Pequeños* (de 10 a 99 personas ocupadas), se obtiene una Muestra en los establecimientos *Medianos y Pequeños*, y todos los establecimientos *Grandes* ingresan directamente en la Muestra.

Para realizar los ajustes a los Factores de Expansión, en Diseño Muestral de Económicas (ME) se utiliza como instrumento para el control de cobertura y novedades el Formulario ENPRIN-CN, en el que se registran las novedades de los establecimientos económicos en el proceso de recolección de la información, el mismo que es diligenciado en las respectivas Direcciones Regionales.

*La segunda parte* consiste en revisar, validar y procesar tanto los Formularios ENPRIN-CN diligenciados, así como los archivos magnéticos del "Sistema de Ingreso de los Formularios ENPRIN-CN" receptados de cada Dirección Regional, para determinar los cambios de estrato que se produjeron en los establecimientos económicos (de *Grandes a Medianos y Pequeños* o viceversa), hay que establecer cómo estos cambios han afectado a las ramas de actividad, luego de efectuados todos estos ajustes se calcularán los nuevos factores de expansión que permitirán expandir los datos de las variables investigadas en las encuestas industriales.

# **3. OBJETIVO**

Elaborar el diseño muestral de la Encuesta Nacional por Muestreo de la Producción Industrial, que permita emitir resultados anticipados de las principales variables que se investigan en las Encuestas Económicas Continuas del INEC, a nivel nacional.

# **4. UNIDAD DE INVESTIGACIÓN**

La unidad elemental de investigación es el *establecimiento económico*.

# **5. COBERTURA**

La ENPRIN-2.009, tiene una cobertura geográfica del total del país, por lo que sus resultados que se agregan a nivel nacional, pueden ser considerados como representativos del mismo.

La cobertura temática de la ENPRIN-2.009 abarca las Ramas de Actividad Económica según el código conformado por 1 caracter correspondiente a la Sección y 2 dígitos de la División de la CIIU-3.

# **6. MARCO DE MUESTREO**

El Marco de Muestreo utilizado para la ENPRIN-2.009, es el Directorio de Establecimientos Económicos de las Encuestas Económicas Continuas que comprende los sectores: Manufactura, Minería, Comercio Interno y Servicios –esta vez– del año 2.007, y actualizado únicamente por la información de la ENPRIN-2.008; constituido por 3717 establecimientos económicos informantes de los cuales 694 son establecimientos *Grandes* (de 100 y más personas ocupadas) y 3.023 son establecimientos *Medianos y Pequeños* (de 10 a 99 personas ocupadas); para el diseño del plan de muestreo aquellos establecimientos que tienen como Producción Total el valor cero y valores negativos, han sido imputados con el valor promedio, al interior del respectivo sector.

# **7. DISEÑO MUESTRAL**

El diseño muestral para esta investigación corresponde a un muestreo probabilístico estratificado.

El marco muestral se divide bajo dos criterios:

*En primer lugar*, en dos grupos según el tamaño de los establecimientos respecto al número de personas ocupadas:

- Establecimientos económicos *Medianos y Pequeños* que tienen de 10 a 99 personas ocupadas.
- Establecimientos económicos Grandes que tienen 100 o más personas ocupadas.

En segundo lugar, según el sector económico al que pertenece el establecimiento:

- **•** Manufactura
- Minería
- Comercio Interno
- **Servicios**

Para cada sector económico se construye una muestra probabilística estratificada, considerando como estratos las Ramas de Actividad Económica según el código conformado por 1 caracter correspondiente a la Sección y 2 dígitos de la División, de la CIIU-3.

Dentro de cada sector económico, se considera como un grupo de inclusión forzosa a los establecimientos económicos con 100 o más personas ocupadas; es decir, estos establecimientos económicos entran con certeza en la muestra.

El otro grupo de establecimientos económicos entran al proceso del diseño muestral en sus respectivos estratos.

# **8. TAMAÑO DE LA MUESTRA**

Para la determinación del tamaño de la muestra se requiere establecer la característica o características a estimar, el nivel de confianza y la precisión requeridas, de tal manera que los resultados obtenidos no sean demasiado costosos o imprecisos.

En este sentido la variable de control en base a la cual se calcula el tamaño de la muestra es la *Producción Total*. Los valores poblacionales (marco muestral completo) de esta variable se toman de las Encuestas Económicas Continuas del año inmediatamente anterior, pero en este caso para la ENPRIN-2.009, se toman los datos de las EEC del año 2.007, actualizados únicamente con la ENPRIN-2.008.

El tamaño de muestra, en cada sector económico, se calcula para el estrato de establecimientos que tienen de 10 a 99 personas ocupadas, ya que éste es el estrato en el cual se realiza el diseño muestral respectivo.

La fórmula para la determinación del tamaño de la muestra corresponde a un muestreo *estratificado con asignación de varianza mínima para el estimador del total.*

$$
n = \frac{\left(\sum_{h=1}^{L} N_h S_h\right)^2}{\left(\frac{e^2}{k^2} + \sum_{h=1}^{L} N_h S_h^2\right)}
$$

donde:

*n* = Tamaño de la muestra

*L* = Número de estratos

 $N_h$  = Tamaño del estrato *h* 

 $S_k$  = Cuasivarianza del estrato *h* 

- *e* = Error absoluto máximo admisible, en unidades de variable
- $k =$  Coeficiente que representa el nivel de seguridad o confianza  $P_k$

La *cuasivarianza estratal* representa la variabilidad del estrato a partir de la información de la variable de control.

El tamaño de muestra resultante, de acuerdo a la fórmula de cálculo, permite inferir resultados a nivel nacional, agrupadas las ramas de actividad con un código conformado por 1 caracter alfabético correspondiente a la Sección y 2 dígitos de la División, de la CIIU-3.

A partir del marco de muestreo se diseña una muestra de tamaño igual a 989 establecimientos económicos, con el 20% de error y nivel de confiabilidad del 80% para la *variable de control Producción Total*, obteniéndose de esta forma una fracción de muestreo global de 0,26607 (ver anexo).

# **9. ASIGNACIÓN DE LA MUESTRA**

La asignación de la muestra; es decir, la distribución del tamaño muestral calculado entre los diferentes estratos, se realiza de manera que la varianza del estimador sea mínima.

En este sentido se utiliza la afijación de mínima varianza o también llamada afijación de *Neyman*.

$$
n_h = n \cdot \frac{N_h \cdot S_h}{\sum_{h=1}^{L} N_h \cdot S_h}
$$

donde:

*n<sup>h</sup>* = Tamaño de la muestra para el estrato *h*

*n* = Tamaño total de la muestra

- $N<sub>h</sub>$  = Tamaño del estrato *h*
- $S_k$  = Cuasivarianza del estrato *h*
- $L =$ Número de estratos

La afijación así realizada permite obtener resultados más precisos que mediante una afijación proporcional entre estratos, ya que se cuenta con los valores poblacionales de la variable de control.

# **10. SELECCIÓN DE LA MUESTRA**

La selección de los establecimientos económicos que formarán parte de la muestra, de acuerdo al tamaño establecido, se realiza independientemente en cada uno de los estratos de manera aleatoria, asignando a cada establecimiento económico igual probabilidad.

# **11. FACTORES DE EXPANSIÓN**

El objetivo de una encuesta por muestreo es hacer inferencias acerca de la población a partir de la información contenida en la muestra; es decir, estimar los parámetros de las variables en el universo utilizando la información muestral.

En este sentido se utilizan los *Factores de Expansión* para llevar la información de la muestra a niveles poblacionales. Se define como el inverso de la probabilidad de escoger un establecimiento económico en un determinado estrato.

Para realizar los ajustes a los Factores de Expansión se utiliza el Formulario ENPRIN-CN donde se registran las novedades del establecimiento, las mismas que se indican a continuación:

- El establecimiento se encuentra en actividad normal y fue investigado.
- El establecimiento tuvo cambio de sector económico.
- El establecimiento tuvo cambio de rama de actividad.
- El establecimiento tuvo cambio de ubicación geográfica.
- El establecimiento informa en otra provincia perteneciente a la misma Dirección Regional.
- El establecimiento informa en otra Dirección Regional.
- El establecimiento fue dado de baja.
- **Liquidado.**
- No ubicado.
- No se investiga el sector económico.
- **Inactivo.**
- **Rechazo.**
- Sin características.
- El establecimiento es faltante.
- El establecimiento se fusionó.
- **Otra novedad. Especifique.**

*El Factor de Expansión* para cada Rama de Actividad Económica según el código anteriormente descrito, se determina en base al número de establecimientos tanto del marco de muestreo como de la muestra, así:

$$
f_{\exp h} = \frac{N_h}{n_h}
$$

donde:

 $f_{\text{exp}h}$  = Factor de expansión del estrato *h* 

 $N<sub>h</sub>$  = Tamaño del estrato *h* 

 $n<sub>h</sub>$  = Tamaño de la muestra del estrato *h* 

# **12. ESTIMACIÓN DE CARACTERÍSTICAS**

Las estimaciones que permite realizar la ENPRIN, como ya se mencionó anteriormente, son a nivel nacional.

*La estimación del Total Poblacional* del estrato *h* para determinada variable *X* , se obtiene a partir de la siguiente fórmula:

$$
\hat{X}_h = f_{\text{expl}} \cdot \sum_{i=1}^{n_h} x_{h_i}
$$

donde:

 $f_{\mathrm{expl}}^{\phantom{\dag}}$  = Factor de expansión del estrato *h* 

 $x_h$ *x* = Valor obtenido de la variable que se investiga, para el *i-ésimo* establecimiento económico, al interior del estrato *h*

 $n<sub>h</sub>$  = Tamaño de la muestra del estrato *h* 

De esta manera, el *Total Poblacional* de la variable en estudio es:

$$
\hat{X} = \sum_{h=1}^L \; \hat{X}_h
$$

En la expansión de resultados de la muestra se busca reproducir las condiciones actuales. Esto es, contar con información actualizada para todos y cada uno de los establecimientos económicos que son investigados por las EEC del INEC.

# **13. EL ERROR DE MUESTREO**

Luego de realizar la estimación respectiva para la variable *Producción Total* (variable de control) a Nivel Nacional, con los datos obtenidos de la ENPRIN-2.009, en base al tamaño de la muestra, el error de muestreo cometido, podrá ser calculado a partir de la estimación de la varianza del estimador del total  $\hat{X}$  , cuya fórmula es la siguiente:

$$
e(\hat{X}) = \frac{\sqrt{\hat{V}(\hat{X})}}{\hat{X}}
$$

donde:

$$
\hat{V}(\hat{X}) = \sum_{h}^{L} N_h^2 \cdot (1 - f_h) \cdot \frac{\hat{S}_h^2}{n_h}
$$
\n
$$
\hat{X} = \sum_{h}^{L} N_h \overline{x}_h
$$

siendo:

$$
f_h = \frac{n_h}{N_h}
$$
  

$$
\hat{S}_h^2 = \frac{n_h}{n_h - 1} \cdot \frac{\sum_{i}^{n_h} (X_{hi} - \overline{x}_h)^2}{n_h} = \frac{n_h}{n_h - 1} \left[ \frac{1}{n_h} \sum_{i}^{n_h} X_{hi}^2 - \overline{x}_h^2 \right]
$$

# **14. CONCLUSIONES Y RECOMENDACIONES**

#### *14.1. CONCLUSIONES*

El esquema de muestreo planteado, utiliza la fórmula de determinación del tamaño muestral para *estimar el total* y con una asignación de mínima varianza. Este plan de muestreo mejora al diseño anterior, en razón de que el diseño actual hace referencia al *estimador de totales*, ya que se utiliza la variable *Producción Total,* como variable de control.

El muestreo *–elaborado, esta vez, a partir del Marco de Muestreo de las EEC de 2.007–* fue diseñado para obtener estimaciones a Nivel Nacional, los resultados de la ENPRIN 2.009, son confiables a este nivel y estiman el comportamiento de las variables económicas objeto de estudio para el año 2.009.

#### *14.2. RECOMENDACIONES*

Es necesario indicar que la ENPRIN, siendo parte del conjunto de Encuestas Económicas del INEC, debe ingresar en un proyecto de modernización debiendo considerarse prioritario que el Directorio de los Establecimientos Económicos informantes sea actualizado; si hasta ahora no se ha podido realizar el Censo Económico, se debe encontrar un mecanismo de actualización, por ejemplo con la información que tiene el Servicio de Rentas Internas, de esta forma se mejoraría el Marco Muestral, adicionalmente la principal característica que deben tener los establecimientos económicos investigados de 10 o más personas ocupadas, debe ser superada porque, de lo que se sabe, al momento existen empresas que tienen menos de 10 personas ocupadas, con una alta participación en el valor de la producción, las cuales siendo una población representativa estarían quedando fuera de la investigación, por este motivo es importante presentar alternativa(s) de definición de poblaciones a muestrear considerando todo el Universo de Establecimientos Económicos, unificando el muestreo en un sólo trabajo para las Encuestas Económicas Continuas anuales.

# **15. GLOSARIO DE TÉRMINOS**

#### *ESTABLECIMIENTO:*

Se entiende por establecimiento la unidad económica que, bajo un propietario o control único, o bajo una sola entidad jurídica, se dedica exclusiva o principalmente a una clase de actividad económica en una ubicación única (por ejemplo: una mina, fábrica, taller, etc.).

#### *PERSONAS OCUPADAS:*

Se entiende por personas ocupadas, el conjunto de personas fijas y eventuales, que en el periodo de referencia de los datos se encontraban ejerciendo una labor remunerada o no, para el establecimiento. Se incluyen las personas con licencia de enfermedad, vacaciones remuneradas, licencias ocasionales sin sueldo, etc.

#### *PRODUCCIÓN:*

Generación o creación de un bien o servicio utilizando los recursos que son necesarios para atender la necesidad creada.

### *PRODUCCIÓN TOTAL:*

Se refiere a la cuantificación de la producción bruta del establecimiento en el año económico investigado. Se obtiene mediante la agregación de los siguientes rubros: Producción de artículos para la venta, venta de artículos sin transformación, ingresos por servicios, otros ingresos por servicios, construcción de activos fijos por cuenta propia, aumento de existencias de los productos en proceso y menos el costo de los artículos vendidos sin transformación, los cuales fueron valorados a "precios productor".

#### *FACTOR DE EXPANSIÓN:*

El factor de expansión, elevación o inflación es el valor que se utiliza como ponderador de la información de las variables captadas a través de una muestra para generar estadísticas.

#### *NIVEL DE CONFIANZA:*

La probabilidad *P<sup>k</sup>* de que el verdadero valor del parámetro estadístico se encuentre en el intervalo construido, se denomina nivel de confianza, y se denota por,  $1 - \alpha$ .

#### **ANEXOS**

#### **INSTITUTO NACIONAL DE ESTADÍSTICA Y CENSOS DIRECCION DE PRODUCCIÓN DE ESTADÍSTICAS ECONÓMICAS DISEÑO MUESTRAL DE ECONÓMICAS**

ENCUESTAS ECONÓMICAS CONTINUAS - 2.007\_Actualizadas\_ENPRIN2.008 **MARCO DE MUESTREO PARA LA ENPRIN-2.009** VARIABLE DE CONTROL : PRODUCCIÓN TOTAL

UNIVERSO - MUESTRA - DISTRIBUCIÓN INICIAL

### NÚMERO DE ESTABLECIMIENTOS ECONÓMICOS POR GRUPOS DE PERSONAL OCUPADO

Y POR RAMAS DE ACTIVIDAD A 1 CARÁCTER Y 2 DÍGITOS DE LA CIIU-3

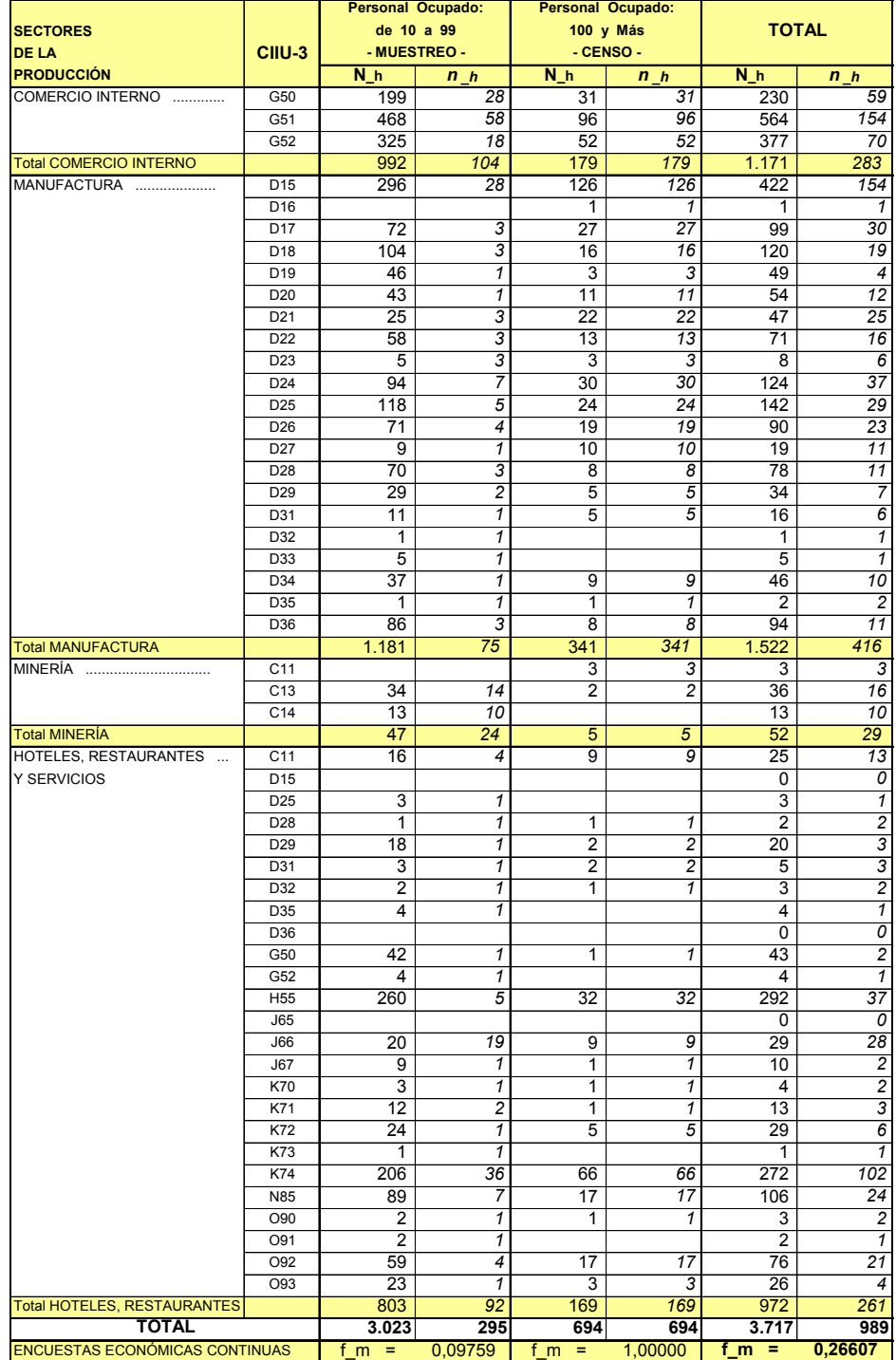

#### **INSTITUTO NACIONAL DE ESTADÍSTICA Y CENSOS DIRECCION DE PRODUCCIÓN DE ESTADÍSTICAS ECONÓMICAS DISEÑO MUESTRAL DE ECONÓMICAS**

#### **ENCUESTA NACIONAL POR MUESTREO DE LA PRODUCCIÓN INDUSTRIAL 2.009** ENPRIN-2.009

#### MUESTRA - DISTRIBUCIÓN INICIAL

#### NÚMERO DE ESTABLECIMIENTOS ECONÓMICOS POR GRUPOS DE PERSONAL OCUPADO Y POR DIRECCIÓN REGIONAL

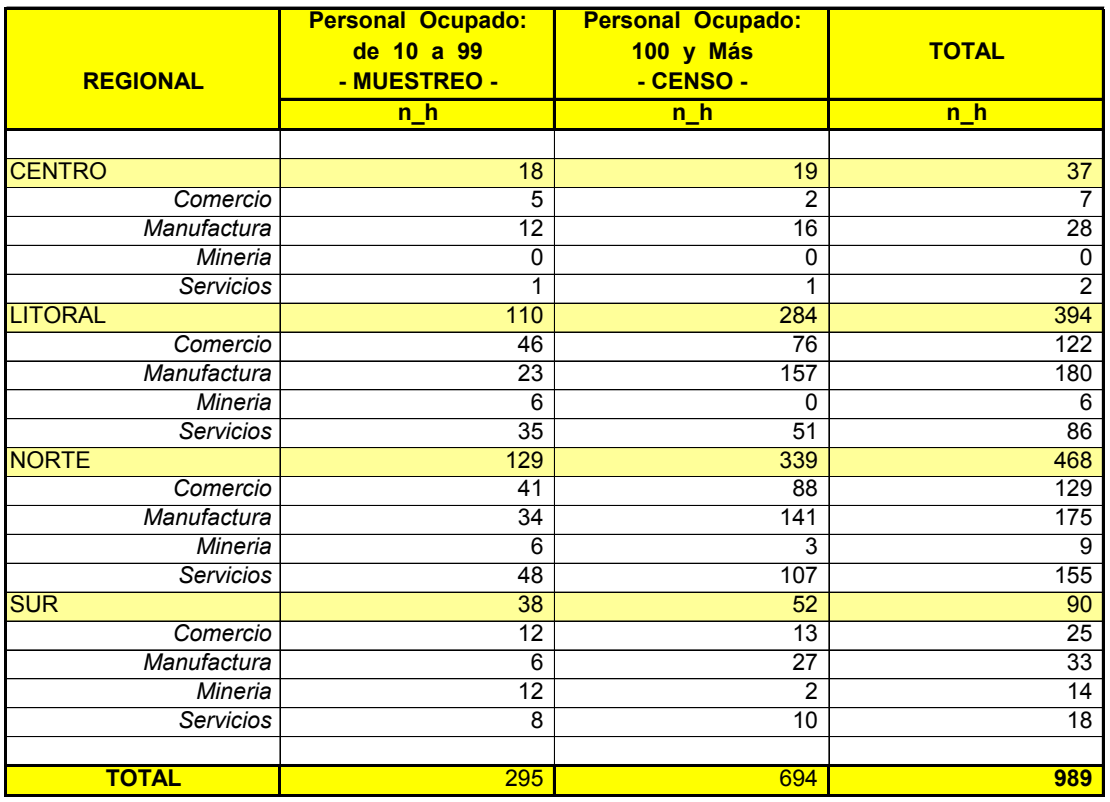

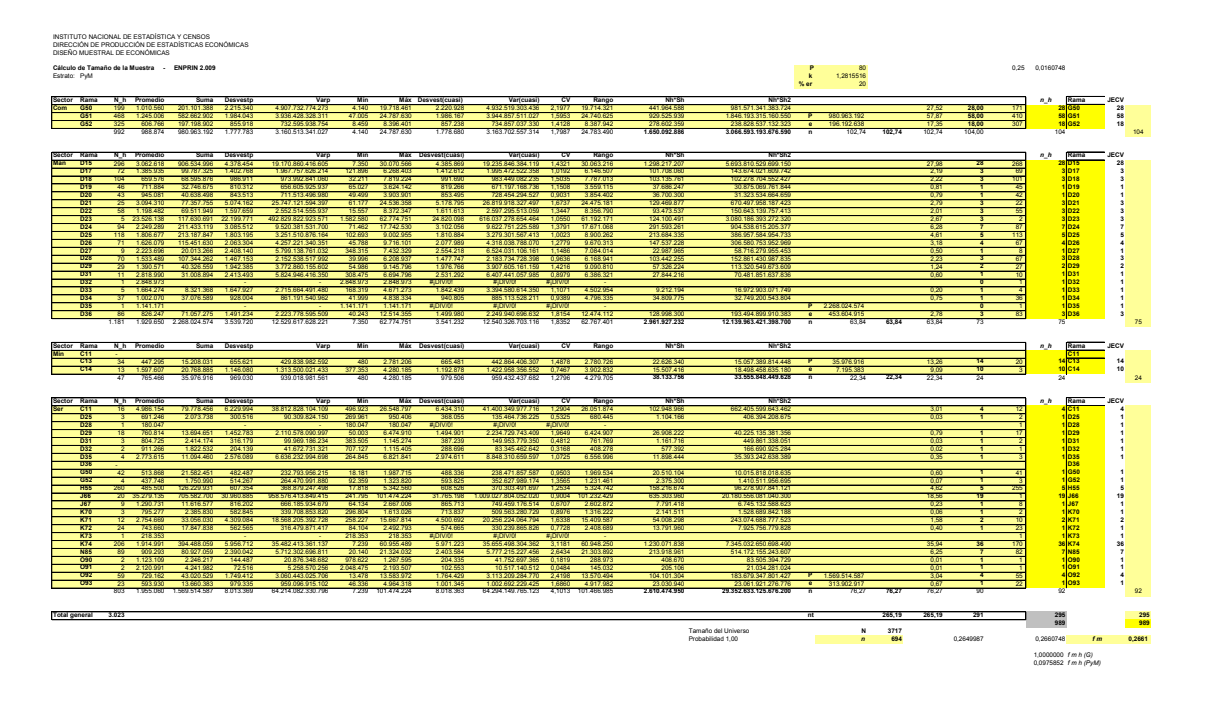

EEC 2007 ---> Actualizado ---> 2008 No existe<br>EEC 2008 No existe aun

# **BIBLIOGRAFÍA**

- [1] MIRÁS, Julio. (2.000) *Elementos de Muestreo para Poblaciones Finitas*, INE, Madrid.
- [2] AZORÍN, Francisco; y SÁNCHEZ-CRESPO, José Luis. (1.994) *Métodos y Aplicaciones del Muestreo*, Madrid.
- [3] INEC-Ecuador. (1.996) *Memoria Técnica-ENPRIN 1996*. SUTEC.
- [4] INE-España. (2.004). *Metodología Encuesta Industrial de Empresas*.

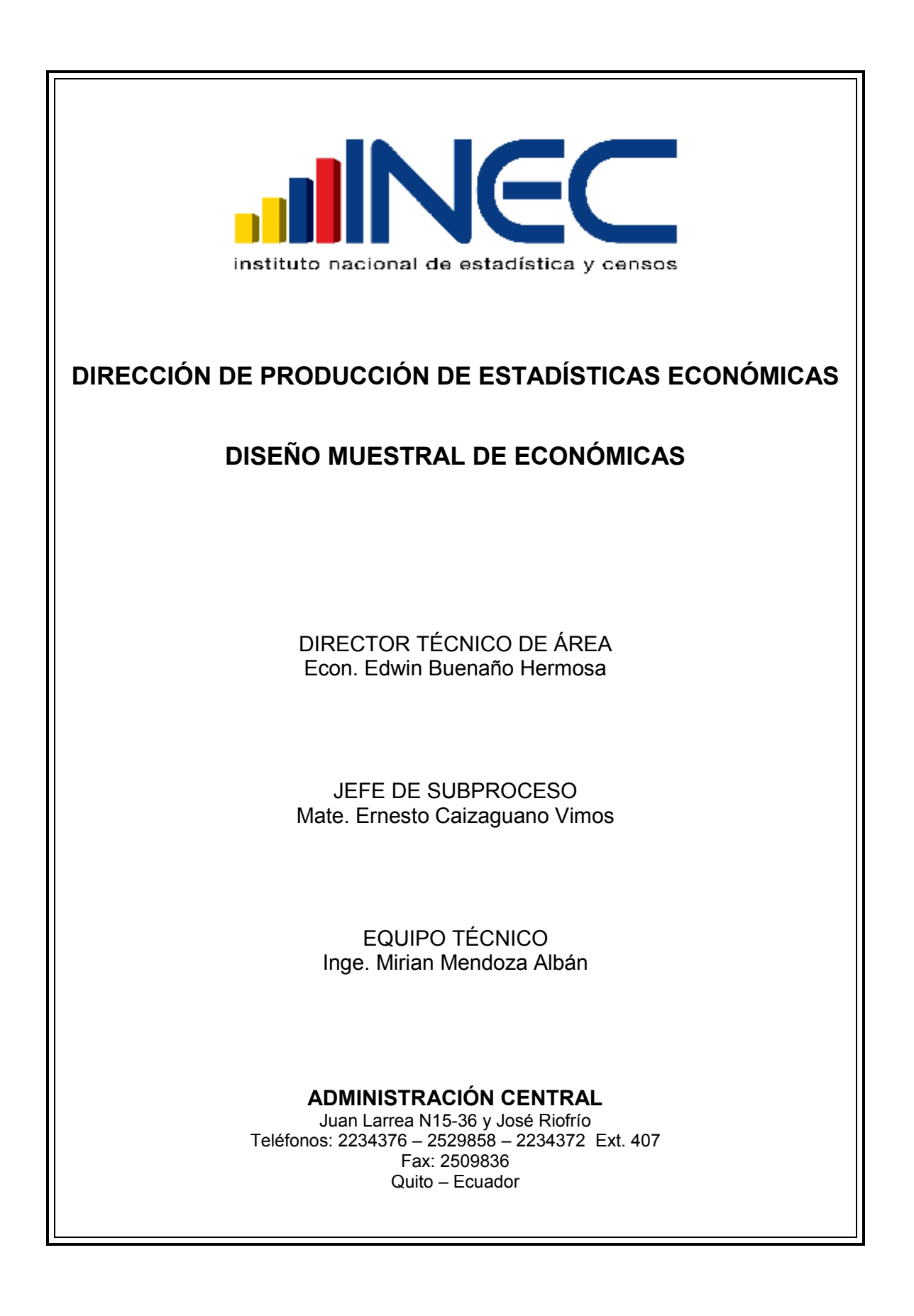